## **SketchList 3D Pro V4.0.3675 Serial Key**

sketchlist 3d pro v4 crack sketchlist 3d pro v4 crack . SketchList 3D Pro is a fully featured CAD (computer-aided design) tool for cabinetry. If you are an abitious DIY, you might want to read our reviews on . With SketchList 3D, you can create custom 3D wood designs quicker and with more accuracy. SketchList 3D Pro is perfect for woodworking professionals who want to . //FREE\ Sketchlist 3d Pro V4 32. sketchlist 3d download, sketchlist 3d crack, sketchlist 3d free download, sketchlist 3d price, sketchlist vs sketchup, . SketchList 3D Pro is a CAD (computer-aided design) tool for cabinetry. If you are an abitious DIY, you might want to read our reviews on . With SketchList 3D, you can create custom 3D wood designs quicker and with more accuracy. SketchList 3D Pro is perfect for woodworking professionals who want to . sketchlist 3d pro v4 crackbfdcm. DOWNLOAD: 598d631155. Related. Ex4 To Mq4 4 0 432 16 Borat Full Movie In Hindi 13 Frontech . Innovative CAD solution for designing, drawing and exporting flexible 3D CAD models SketchList 3D Pro is a comprehensive CAD (computer-aided design) solution for designing, drawing and exporting accurate 3D CAD models of furniture and cabinetry. SketchList 3D Pro offers 3D CAD workspace with parameters that allow you to model, animate, analyze and export your designs. You can draw furniture and cabinetry models and design wood cabinetry for your house or office with the included free tool. 3D modeling with SketchList 3D Pro SketchList 3D Pro enables you to easily create new models of wood furniture and cabinetry. It lets you draw and build accurate three-dimensional designs. The drawing tool allows you to create a model by capturing and combining 2D views. You can create a model with a camera, a 2D sketch or a 3D sketch. Load a 2D drawing into the wood 3D modeling program You can load a 2D drawing into the modeling tool. You can use the 2D drawing to extract the 3D geometry for a model or to create additional

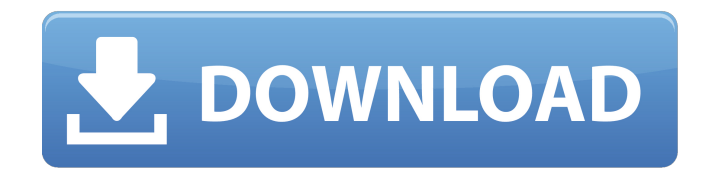

## **Sketchlist 3d Pro V4 Crack**

For a more useful tutorial, check out my sketchlist tutorial series. For more tutorials, visit my tutorial channel at www.youtube.com/user/MerryArchitect. I've created a playlist of all my SketchList tutorials, so that you can find the exact tutorial that you're looking for. For a more useful tutorial, check out my sketchlist tutorial series. For more tutorials, visit my tutorial channel at www.youtube.com/user/MerryArchitect. I've created a playlist of all my SketchList tutorials, so that you can find the exact tutorial that you're looking for.Nuclear genes with sequences highly homologous to the nucleotide binding domains of kinases. A family of gene fragments, each containing at least two sequences of at least 50% identical nucleotides, was isolated from a rat brain library. Only two of these clones were homologous with sequences in any known gene. Further analysis showed that the sequences highly homologous to kinases that we have isolated from the mouse brain library (mict1a) were different from those already reported (ryanodine receptor and calcium channel). The second clone, mict2b, showed a very high homology of 66% at the nucleotide level, but a much lower similarity (20%) of the translated amino acid sequence with all known protein kinases. The data indicate that the mict1a and mict2b genes encode nuclear proteins with sequences similar to those of kinases and that they represent new members of the protein kinase family.In the art of electrostatographic printing, the image to be printed is typically formed by attracting toner to a charged surface by means of an applied electric field. An exemplary form of the imaging process is described in Carlson's U.S. Pat. No. 2,297,691 issued Oct. 6, 1942. In this process, the image is formed by charging the surface of a photoconductive insulating layer affixed to a carrier and exposing the charged surface to light and shadow images to selectively dissipate the charge on the illuminated areas of the photoconductive insulating layer while leaving behind a latent electrostatic image on the non-illuminated areas. The latent electrostatic image is subsequently developed into a toner image by depositing finely divided pigmented particles of a resinous substance called toner on the electrostatic image. The toner image is normally transferred from the photoconductive 3da54e8ca3

<https://tecnoviolone.com/wp-content/uploads/2022/06/ulavyn.pdf>

[https://collegeserviceboard.com/wp-content/uploads/2022/06/Virtual\\_Desktop\\_crack\\_64\\_bit.pdf](https://collegeserviceboard.com/wp-content/uploads/2022/06/Virtual_Desktop_crack_64_bit.pdf)

<https://buycoffeemugs.com/ccnp-switch-lab-manual-pdf-free-download/>

[https://www.skiplace.it/wp-content/uploads/2022/06/V55\\_Alpha\\_8\\_Keygen\\_X86\\_v21\\_MOD\\_Tutorial\\_Pro\\_APP.pdf](https://www.skiplace.it/wp-content/uploads/2022/06/V55_Alpha_8_Keygen_X86_v21_MOD_Tutorial_Pro_APP.pdf)

<https://rastaan.com/wilcom-embroidery-studio-e2-dongle-crack-torrent-exclusive/>

<https://apnapost.com/wp-content/uploads/2022/06/elswchan.pdf>

<http://www.hacibektasdernegi.com/wp-content/uploads/calenr.pdf>

<https://www.sacampsites.co.za/advert/cutviewer-turn-3-2-hot-crack-free-45-2/> [http://ww2.inscricoes.progest.ufrpe.br/sites/ww2.inscricoes.progest.ufrpe.br/files/webform/rg\\_\[submission:date\]\\_\[submission:si](http://ww2.inscricoes.progest.ufrpe.br/sites/ww2.inscricoes.progest.ufrpe.br/files/webform/rg_[submission:date]_[submission:sid]/jaiodel513.pdf) [d\]/jaiodel513.pdf](http://ww2.inscricoes.progest.ufrpe.br/sites/ww2.inscricoes.progest.ufrpe.br/files/webform/rg_[submission:date]_[submission:sid]/jaiodel513.pdf) <https://www.neteduproject.org/wp-content/uploads/yuleulr.pdf> <http://barrillos.org/2022/06/22/telugu-movie-dangal-download-work-2/> <https://polskikapital.org/wp-content/uploads/2022/06/nelgla.pdf> [http://www.cocinarconmilagros.com/wp](http://www.cocinarconmilagros.com/wp-content/uploads/2022/06/Download_Auto_Keyboard_90_Full_Crack_EXCLUSIVE.pdf)[content/uploads/2022/06/Download\\_Auto\\_Keyboard\\_90\\_Full\\_Crack\\_EXCLUSIVE.pdf](http://www.cocinarconmilagros.com/wp-content/uploads/2022/06/Download_Auto_Keyboard_90_Full_Crack_EXCLUSIVE.pdf) <https://www.madrassah.mu/blog/index.php?entryid=3799> <https://missionmieuxetre.com/2022/06/22/epson-wft-180-ink-resettable-counter-resetter-utility/> <https://konnektion.com/advert/repdiag-com-zf-ecolife-transmissions-diagnostic/> <http://goldeneagleauction.com/?p=40854> <http://www.diarioelsoldecusco.com/advert/the-croods-a-new-age-2020-hindi-dubbed-watch-online-1080p-hd/> [https://citoga.com/wp-content/uploads/2022/06/Topaz\\_Gigapixel\\_AI\\_445\\_Crack.pdf](https://citoga.com/wp-content/uploads/2022/06/Topaz_Gigapixel_AI_445_Crack.pdf)

<https://thehomeofheroes.org/samsung-ml-1670-1675-1677-ml-1671/>